# Sparks, tags, suffixes and subscripts

#### MetaPost variables are complicated things!

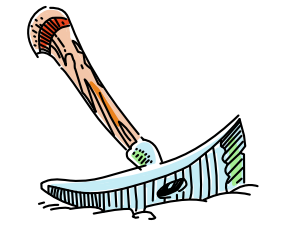

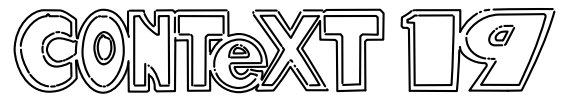

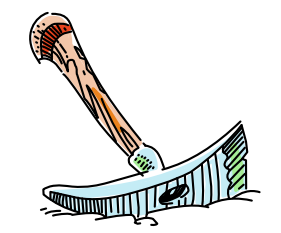

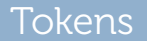

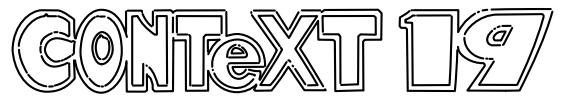

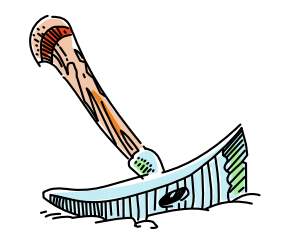

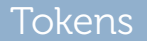

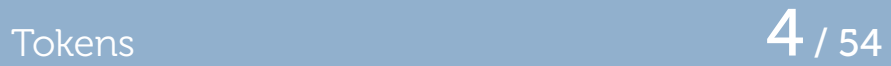

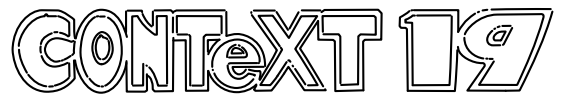

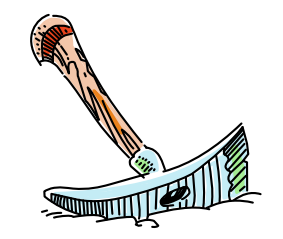

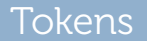

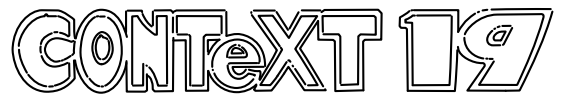

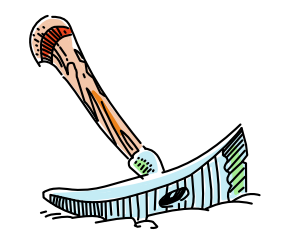

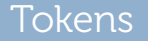

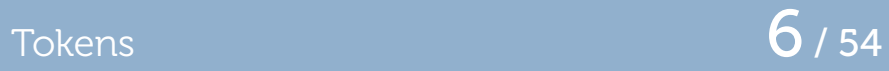

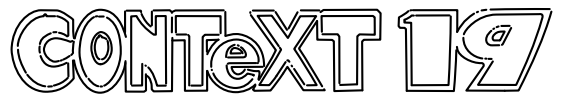

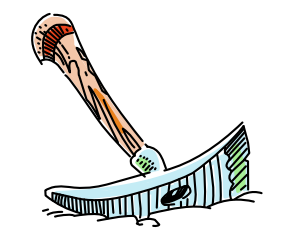

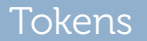

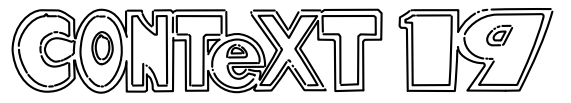

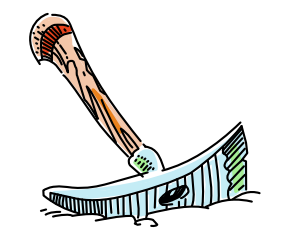

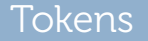

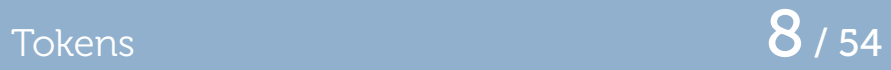

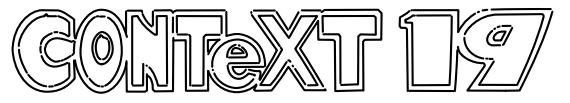

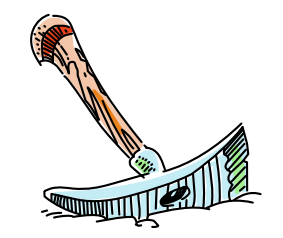

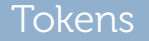

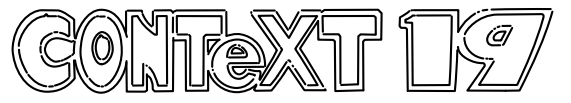

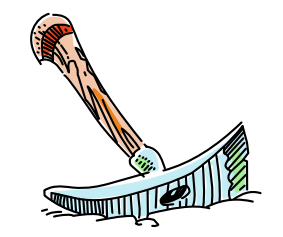

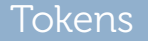

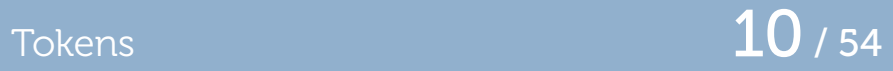

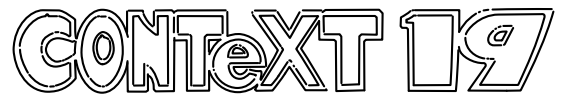

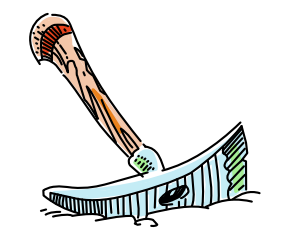

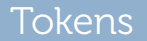

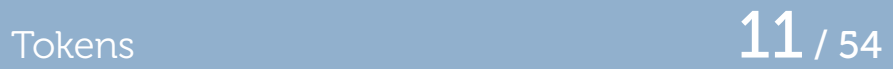

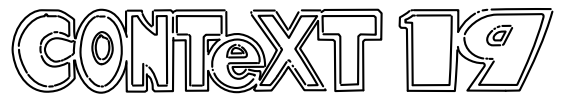

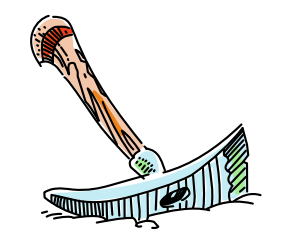

Sparks and tags  $12/54$ 

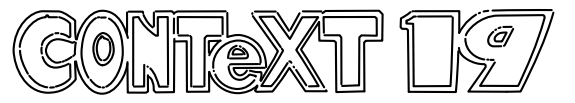

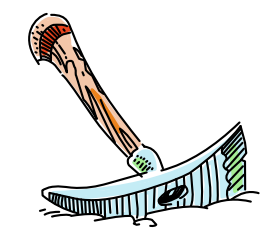

Sparks and tags  $13/54$ 

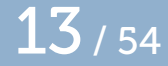

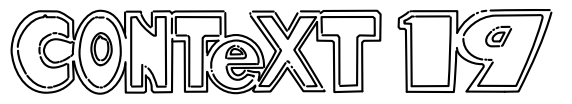

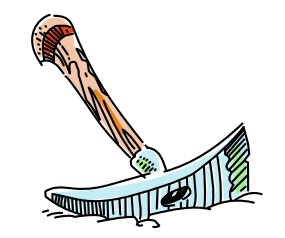

Sparks and tags  $14/54$ 

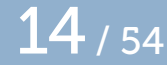

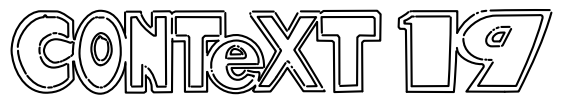

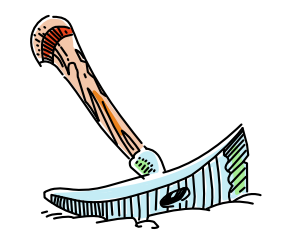

Variable names 15 / 54

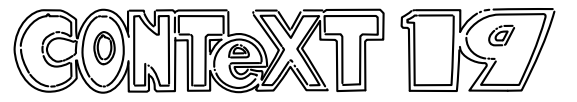

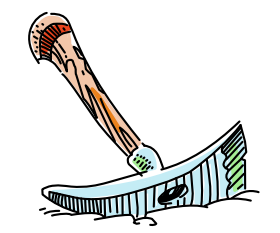

Variable names  $16/54$ 

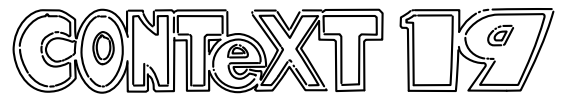

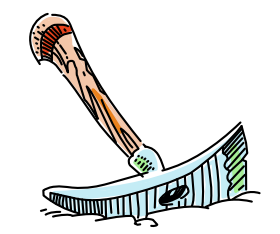

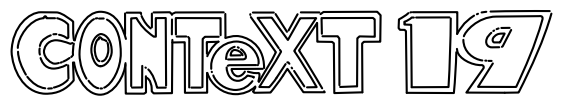

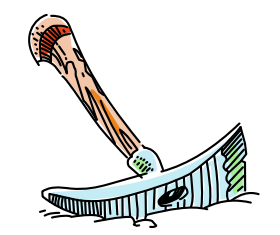

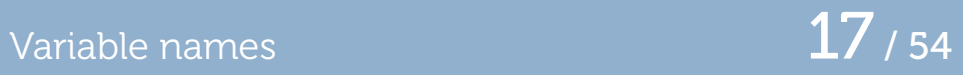

Variable names  $18/54$ 

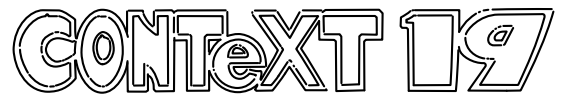

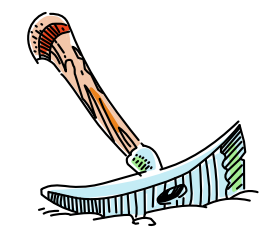

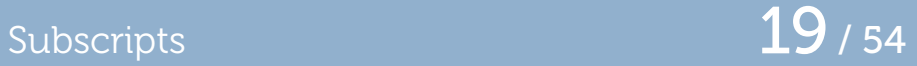

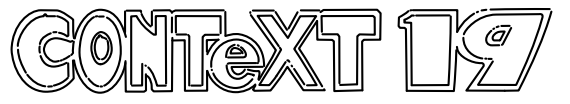

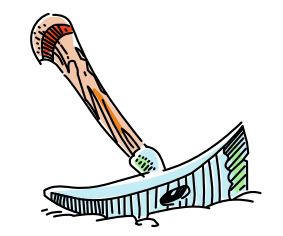

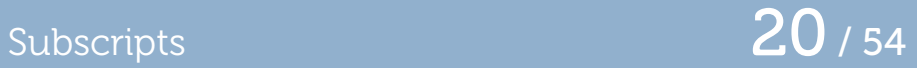

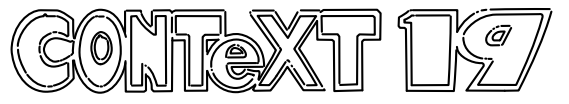

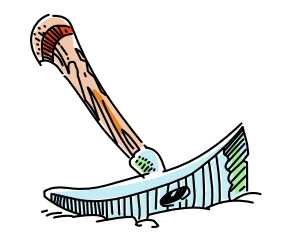

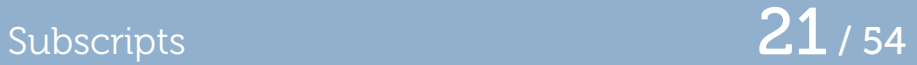

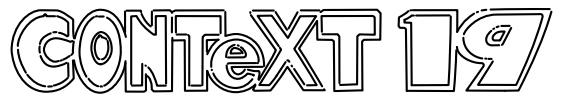

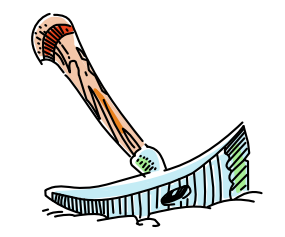

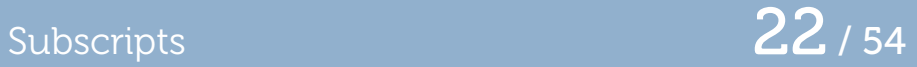

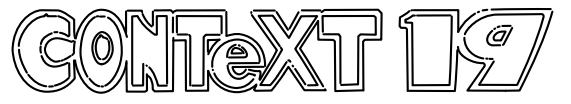

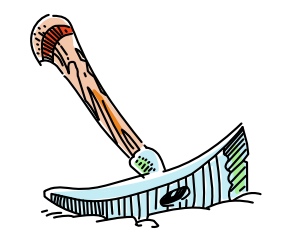

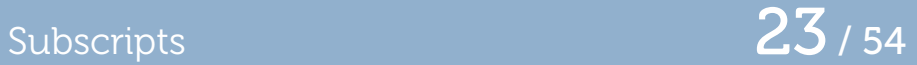

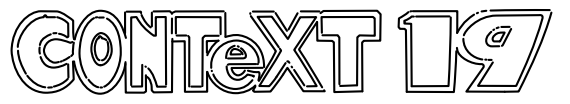

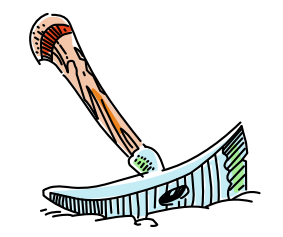

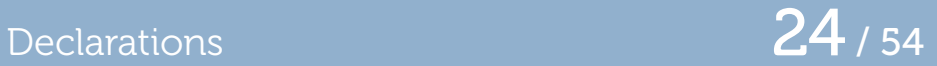

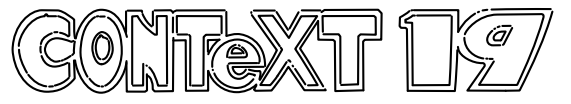

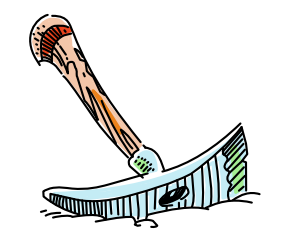

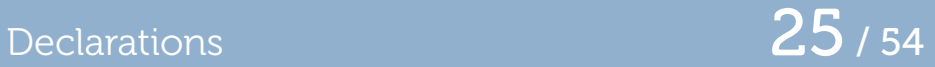

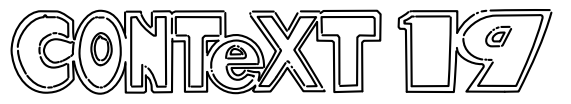

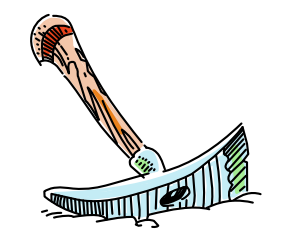

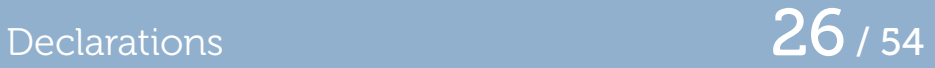

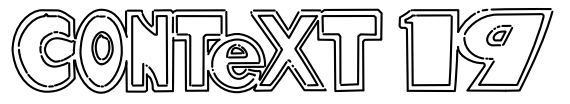

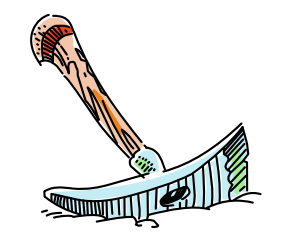

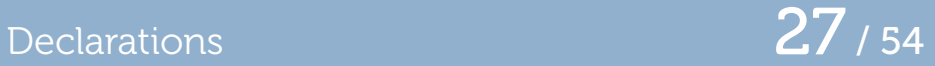

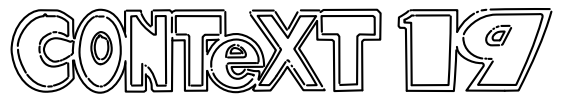

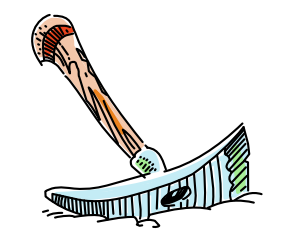

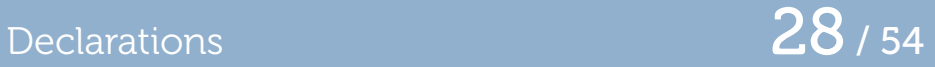

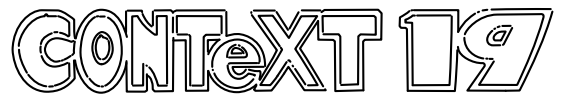

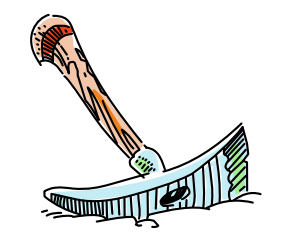

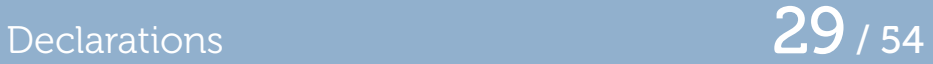

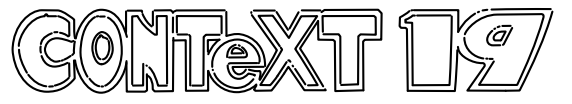

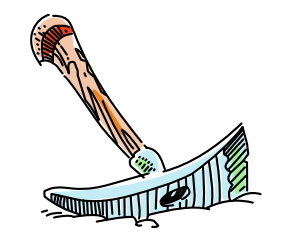

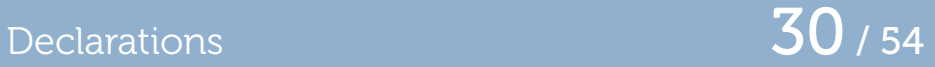

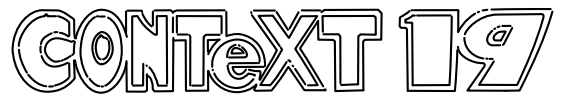

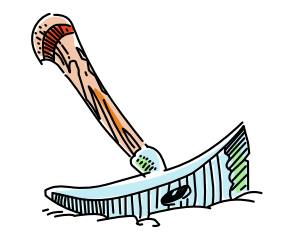

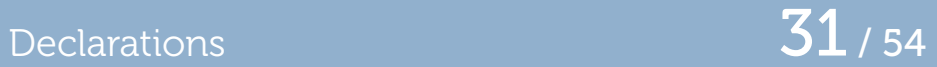

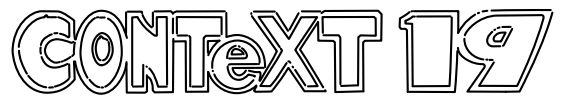

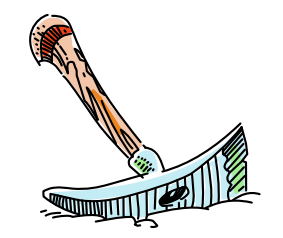

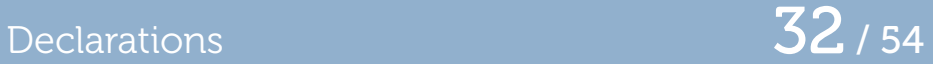

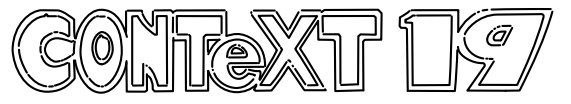

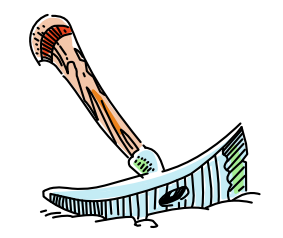

## Internal quantities 33 / 54

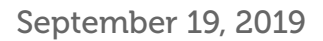

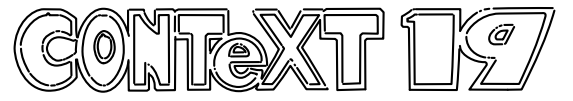

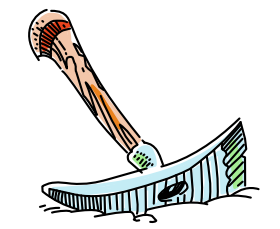

# Internal quantities 34/54

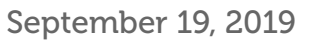

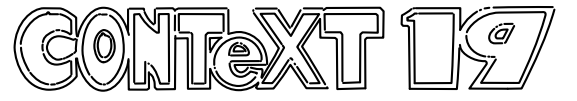

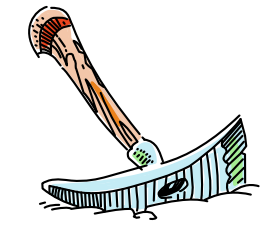

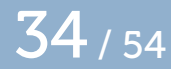

# Internal quantities 35 / 54

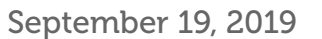

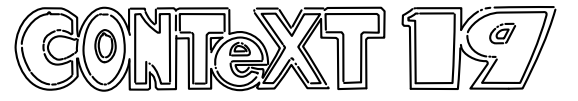

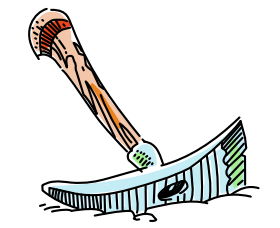

## Save and interim  $\frac{36}{54}$

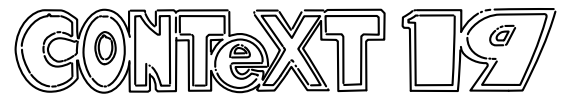

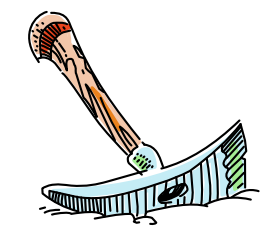

## Save and interim  $\frac{37}{154}$

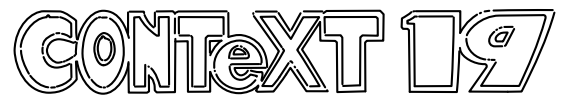

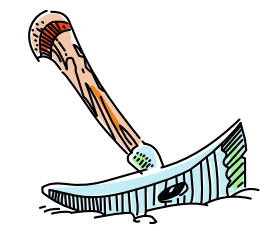

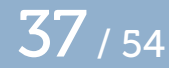

## Save and interim and the state of the state  $\frac{38}{154}$

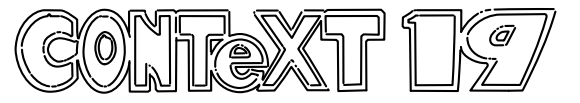

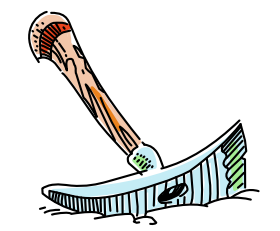

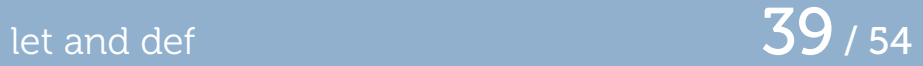

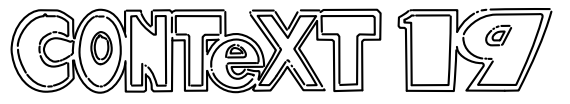

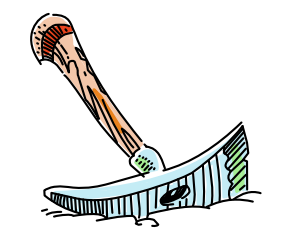

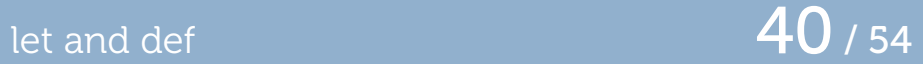

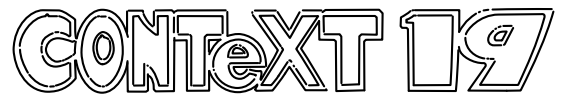

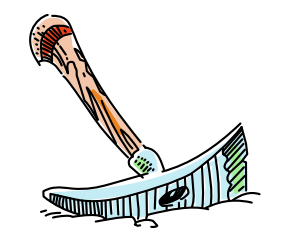

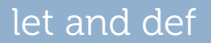

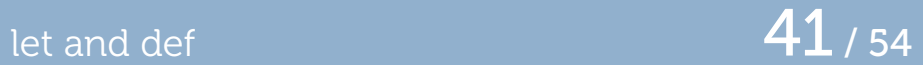

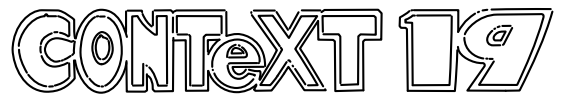

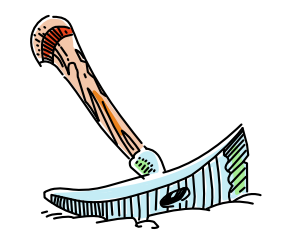

## Variable definitions and the set of the Variable definitions and the Variable definitions of the Variable  $\overline{42}$  / 54

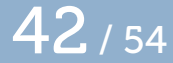

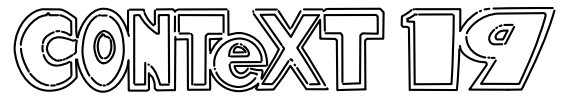

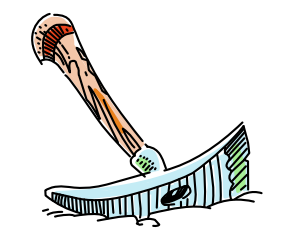

## Variable definitions and the set of the Variable definitions and the Variable definitions of the Variable  $43/54$

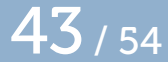

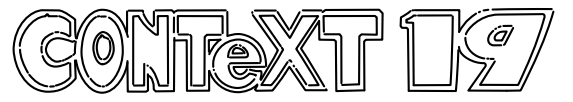

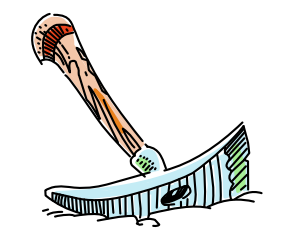

## Variable definitions **44** / 54

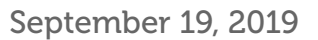

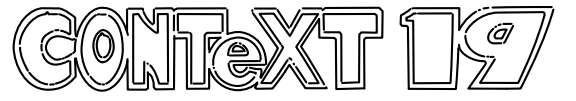

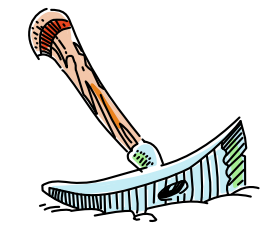

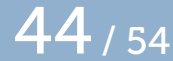

## Variable definitions and the set of the Variable definitions and the Variable definitions of the Variable  $\overline{45}$  / 54

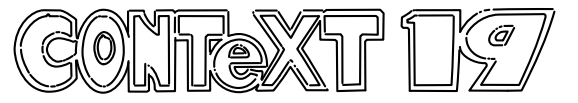

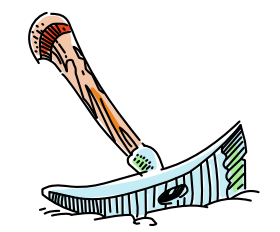

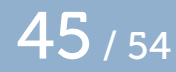

## Variable definitions and the set of the Variable definitions and the Variable definitions of the Variable  $46$  / 54

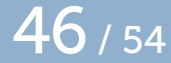

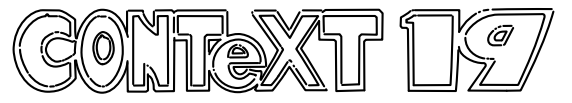

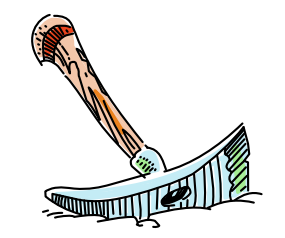

## Variable definitions and the set of the Variable definitions and the Variable definitions of the Variable  $47$  / 54

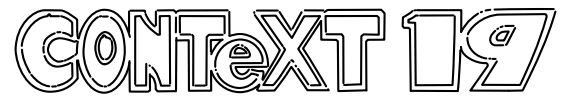

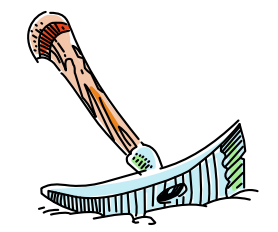

## Variable definitions and the set of the Variable definitions and the Variable definitions of the Variable  $\overline{48}$  / 54

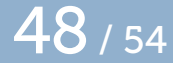

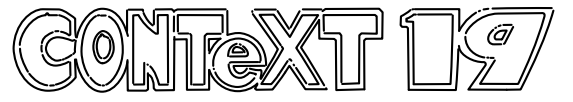

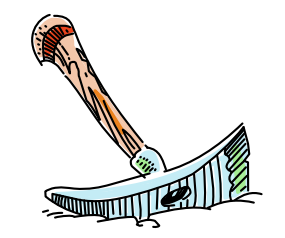

## Variable definitions and the set of the Variable definitions and the Variable definitions of the Variable  $\overline{49}$  / 54

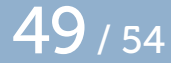

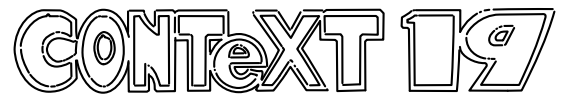

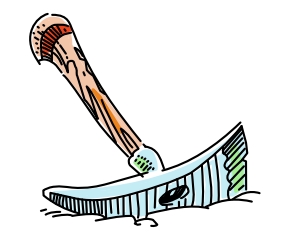

## Variable definitions and the set of the SO / 54

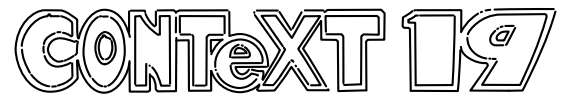

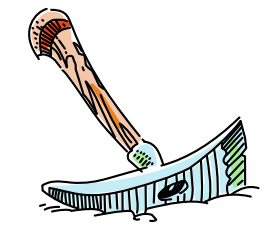

## Variable definitions  $51/54$

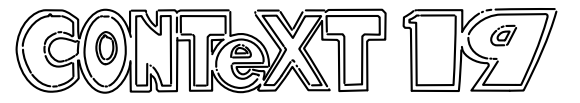

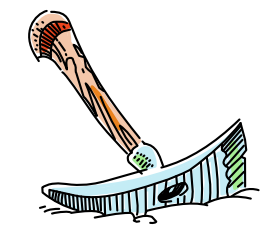

## Variable definitions and the set of the S<sup>2</sup> / 54

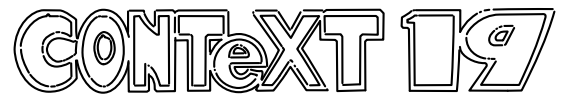

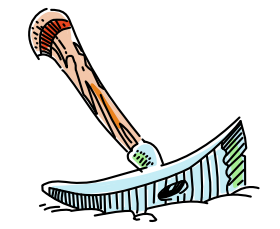

## Variable definitions and the set of the S<sup>3</sup> / 54

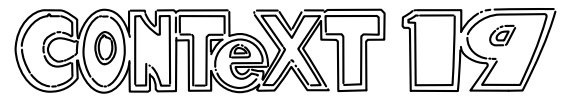

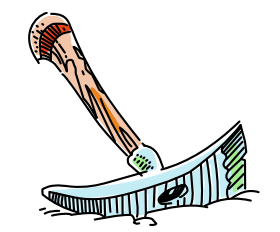

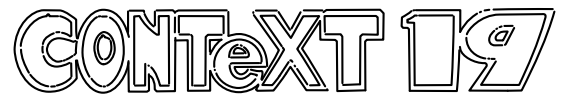

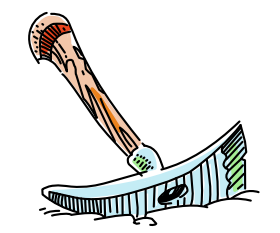